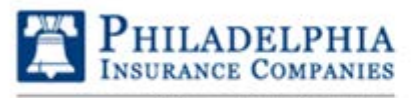

A Member of the Tokio Marine Group

*presents* 

**HYDR** 

## *Certificate of Completion*

**ENVIRONMENTAL TECHNOLOGIES, INC.** 

*to*

## **MacKenzie Kroll**

## MOLD MANAGEMENT PROGRAM TRAINING HABITATIONAL AT RISK

**8/21/2018**

 $\boxed{\bigcirc}$ 

Course Completion Date